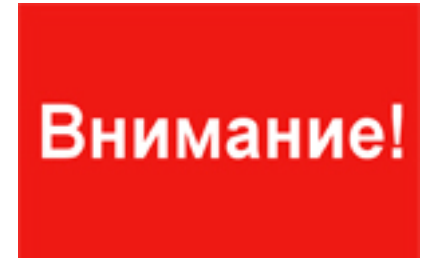

**С 01.06.2020 г.** для зачисления в 1 класс необходимо пройти по ссылке **detsad.admsakh**

**alin.ru** и

выбрать «

**Зачисление в ООО**

[».](https://detsad.admsakhalin.ru/)